## **HISTORIA DE LA WEB.**

## MAYRA ROJAS Y ALEJANDRA MONROY.

## CURSO: 1101.

## ÁREA: TECNOLOGÍA E INFORMÁTICA.

PROFESOR: JAVIER GÓMEZ.

COLEGIO RODOLFO LLINAS I.E.D.

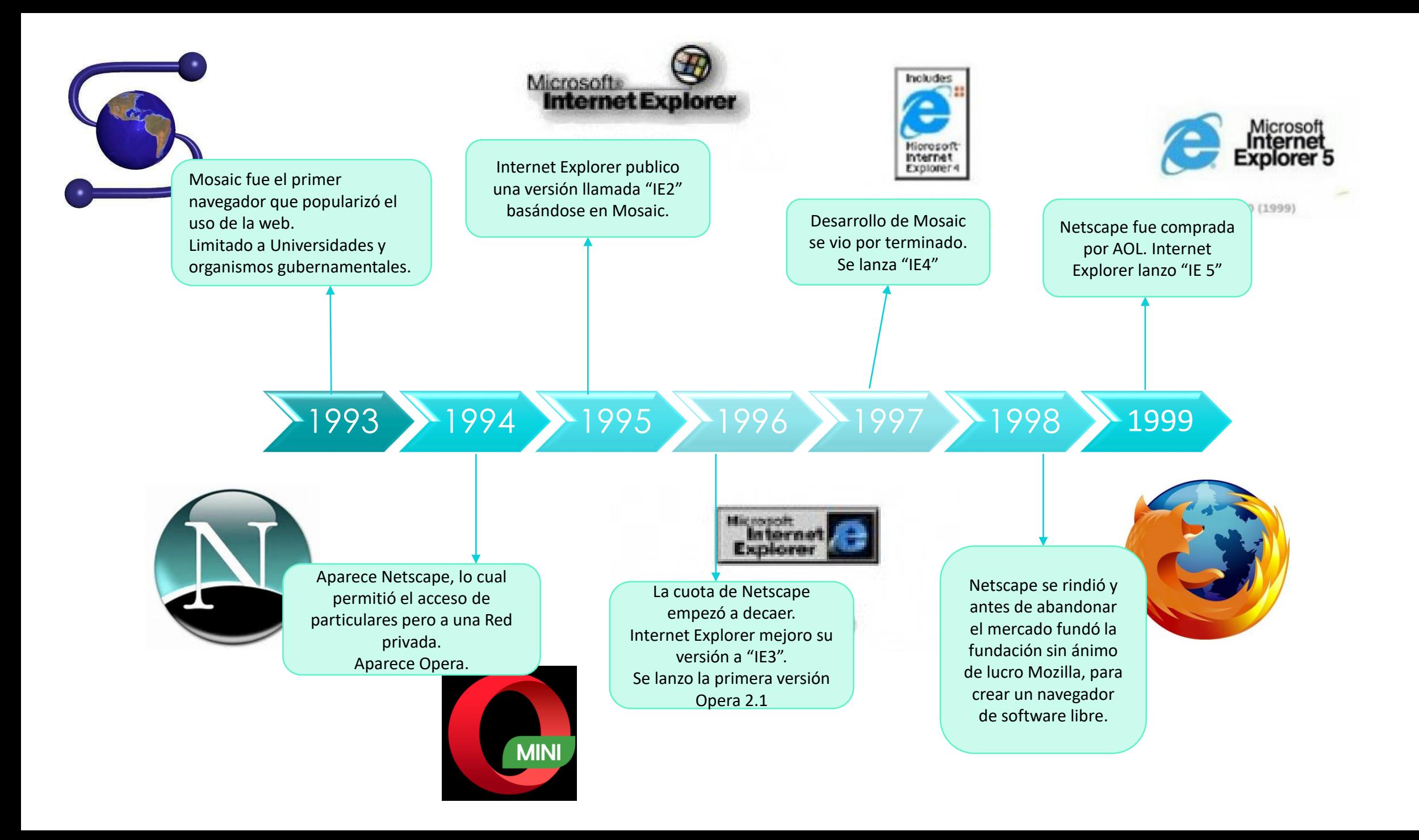

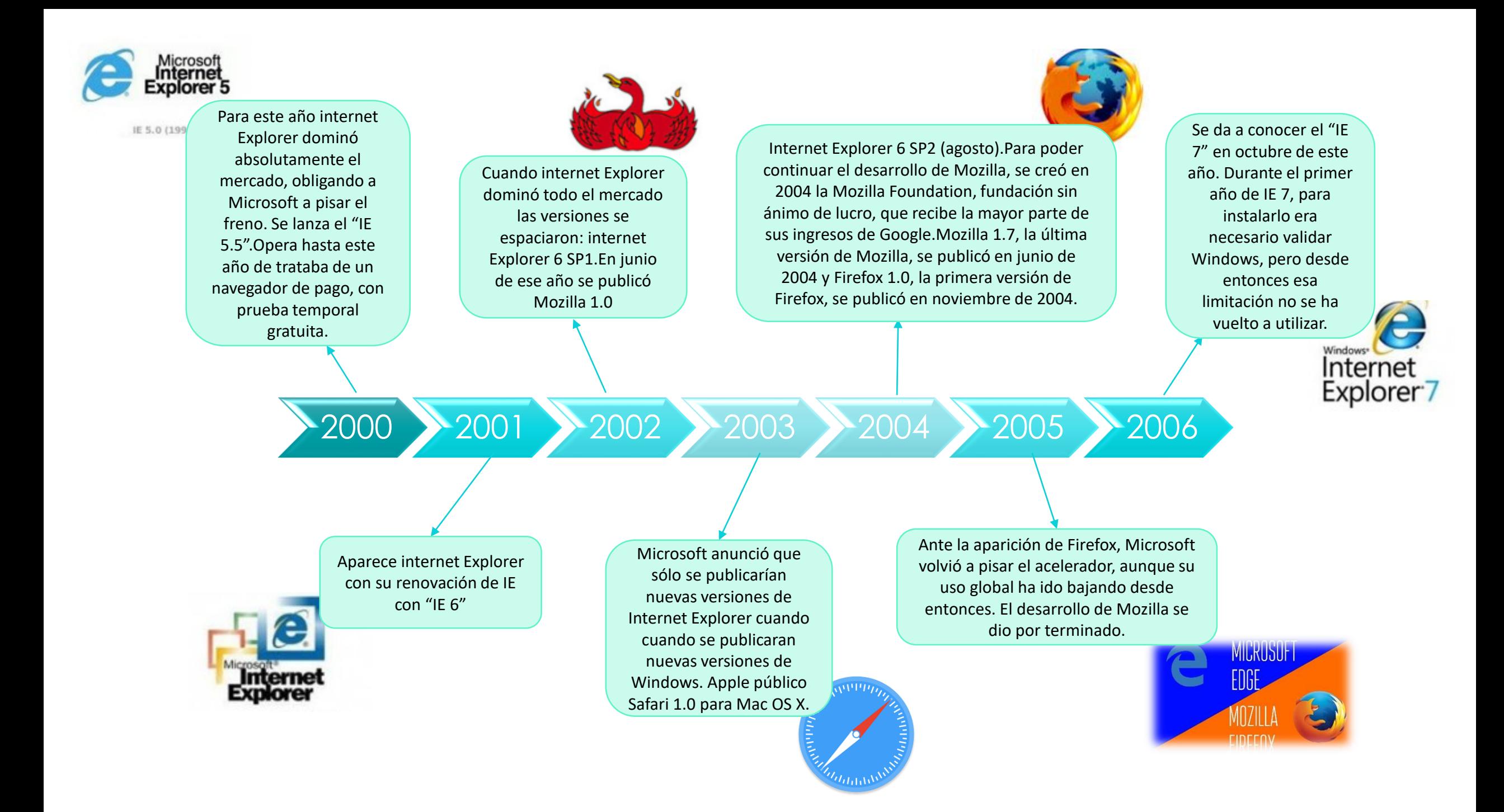

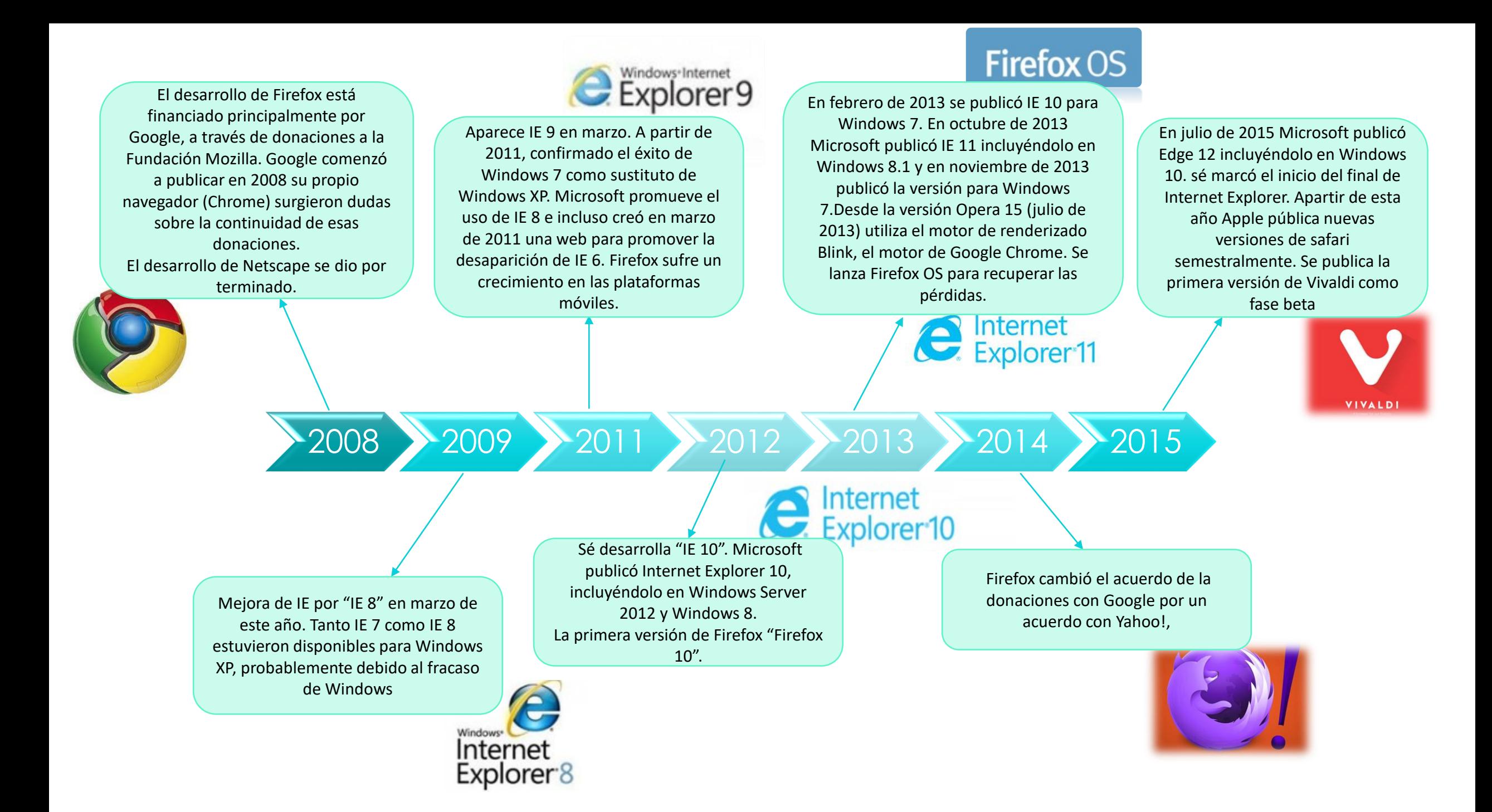

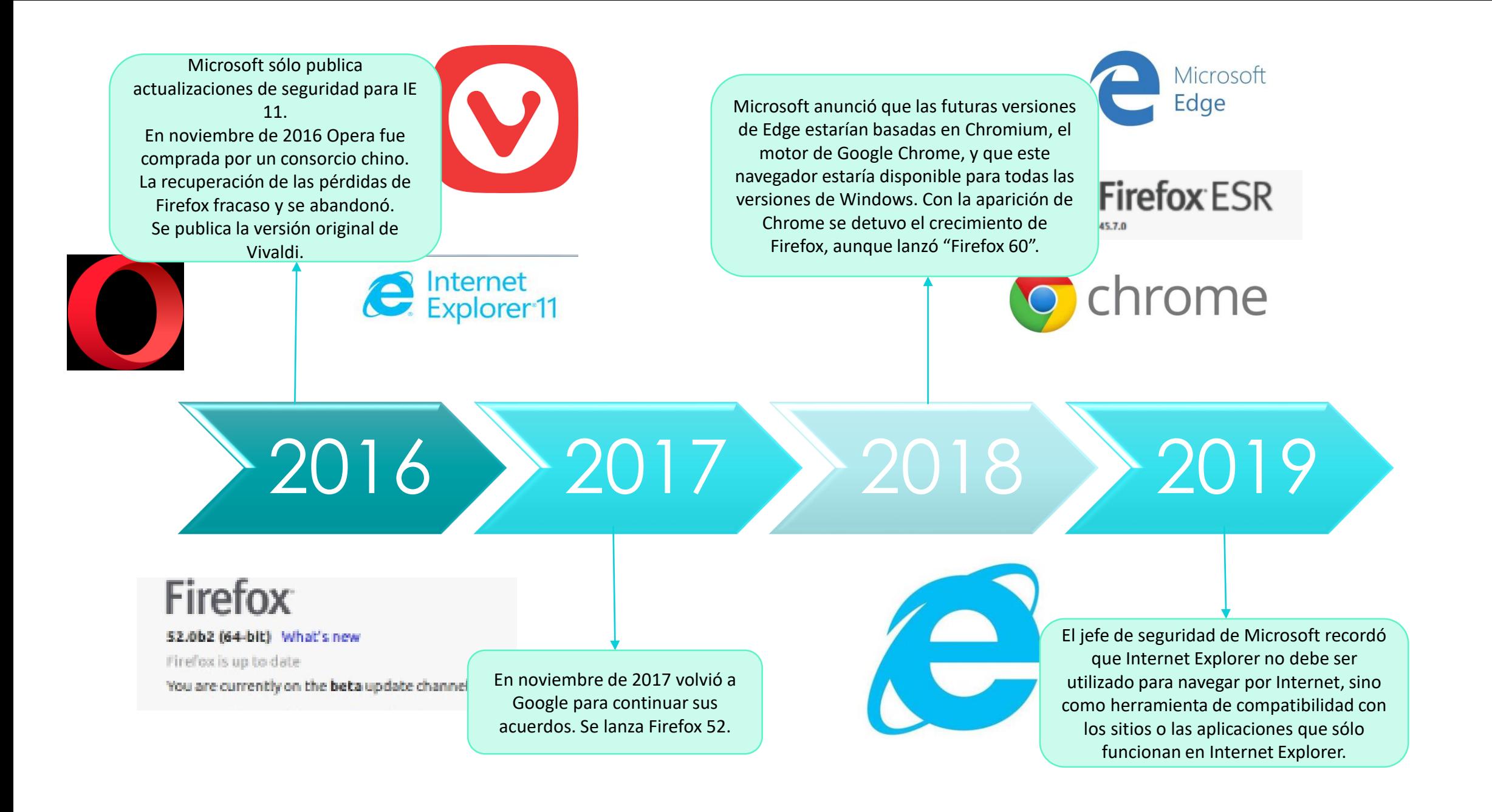